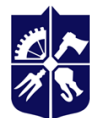

Національний технічний університет України «київський політехнічний інститут **імені ІГОРЯ СІКОРСЬКОГО»** 

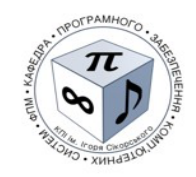

# **Fundamentals of Programming. Part 2. Programming Methodologies Syllabus**

**Requisites of the Course**

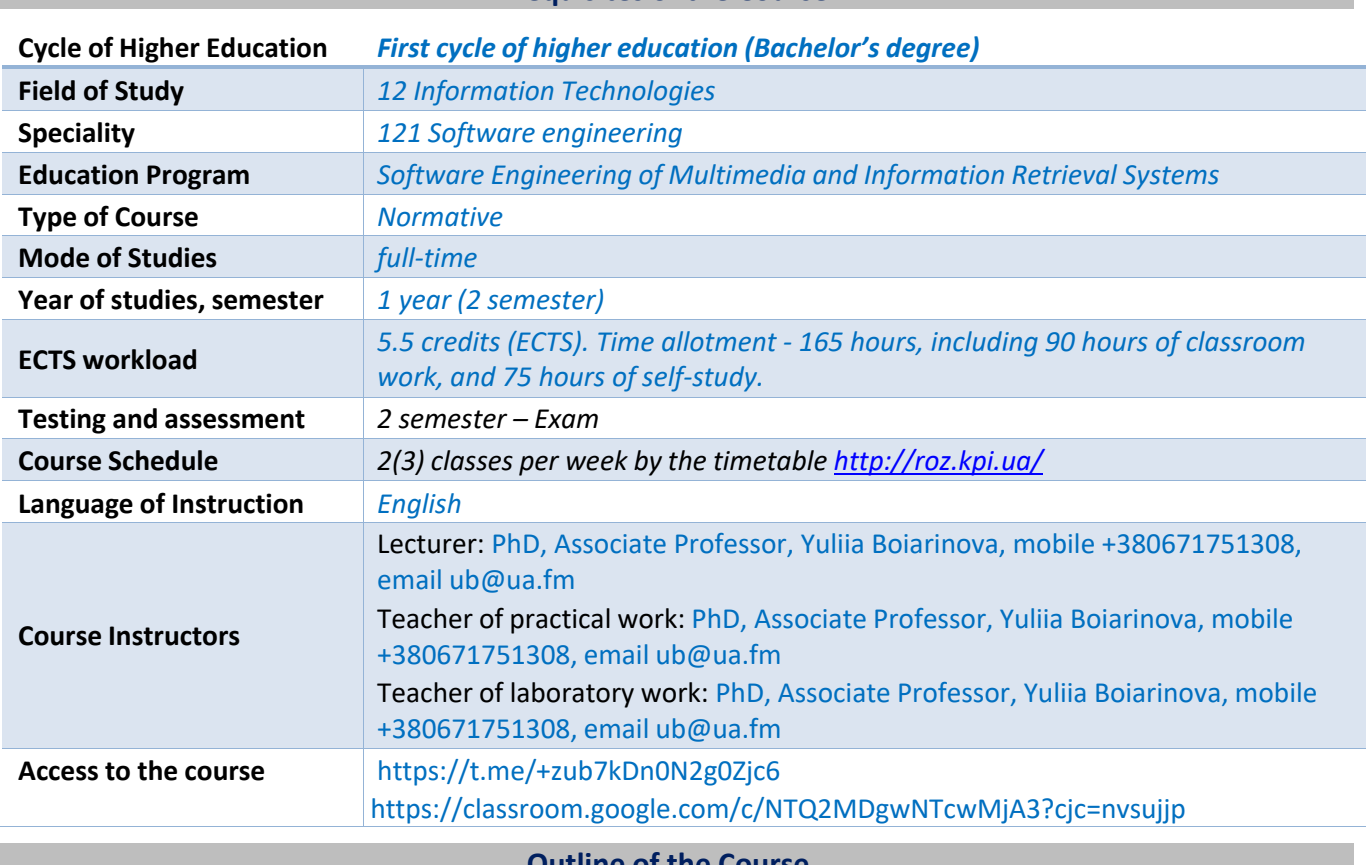

# **Outline of the Course**

## **1. Course description, goals, objectives, and learning outcomes**

*The discipline "Fundamentals of Programming. Part 2. Programming Methodologies" is aimed at studying the theoretical and methodological foundations of building programs in the programming language C, mastering the means of creating software, gainingpractical skills in software development in solving practical problems. Such theoretical and practical training forms basic skills in programming and is the basis for successful mastering of professional disciplines.*

*The purpose of the discipline is to form students' ability to develop software for solving applied problems of varying complexity in the C programming language.*

*Studying the discipline "Fundamentals of Programming. Part 2. Programming Methodologies" generates general competence (GC) and professional competence (PC):*

*GC 01 Ability to abstract thinking, analysis and synthesis.*

*GC 06 Ability to search, process and analyze information from various sources.*

*PC 01 Ability to identify, classify and formulate software requirements.*

*PC 02 Ability to participate in software design, including its structure, behavior and functioning processes modeling (formal description).*

*PC 03 Ability to develop software systems architectures, modules and components.*

*PC07 Knowledge of information data models, the ability to create software for data storage, retrieval and processing.*

*PC 08 Ability to apply fundamental and interdisciplinary knowledge to successfully solve software engineering problems.*

*PC 10 Ability to accumulate, process and systematize professional knowledge about software creation and maintenance, and determination of the importance of lifelong learning.*

*PC 11 Ability to implement phases and iterations of the life cycle of the software systems and information technology based on appropriate models and approaches to software development.*

*PC 13 Ability to reasonably select and master software development and maintenance tools.*

*PC 14 Ability to algorithmic and logical thinking.*

*Programming Learning Outcomes (PLO) of the discipline "Fundamentals of Programming. Part 2. Programming Methodologies" under the educational program:*

*PLO 01 To analyze, purposefully search and select the necessary information and reference resources and knowledge to solve professional problems, taking into account modern advances in science and technology. PLO03 To know the software life cycle basic processes, phases and iterations.*

*PLO06 Ability to select and use the appropriate task of software development methodology.*

*PLO07 To know and to apply in practice the fundamental concepts, paradigms and basic principles of the functioning of language, instrumental and computational tools of software engineering.*

*PLO13 To know and apply methods of developing algorithms, designing software and data and knowledge structures.*

*PLO15 To choose programming languages and development technologies to solve the problems of creating and maintaining software.*

*PLO18 To know and be able to apply information technology of processing, storage and transmission of data. PLO38 To be able to apply programming technologies for multimedia and information retrieval systems software development.*

## **2. Prerequisites and post-requisites of the course (the place of the course in the scheme of studies in accordance with curriculum)**

*To successfully master the discipline "Fundamentals of Programming. Part 2. Programming Methodologies" it is necessary and sufficient to have training at the secondary school level, basic knowledge of working with a PC, if possible, the basics of programming in the amount provided by the high school program.*

*To the successful study of the discipline "Fundamentals of Programming. Part 2. Programming Methodologies" precedes the study of the disciplines of the school course of mathematics (for the analysis of numerical data, which are described by mathematical laws) and computer science (for means of processing and storing data on a personal computer).*

*Received during the assimilation of the discipline"Fundamentals of Programming. Part 2. Programming Methodologies" theoretical knowledge and practical skills are necessary for most disciplines of the curriculum and the educational program as a whole, in particular, the study of the disciplines "Programming", "Databases", "Software Engineering Components" and other disciplines of the curriculum of undergraduate training in the specialty 121 Software Engineering, as well as for successful completion of pre-diploma practice, course and diploma projects in the specialty 121 Software Engineering.*

## **3. Content of the course**

*Topic 1. Elements of structural programming.*

*Topic 2. Development of programs using pointers*

*Topic 3. Use functions to work with characters and strings*

*Topic 4. Files.*

*Topic 5. Basics of object-oriented programming*

## **4. Coursebooks and teaching resources**

*Basic*

*1. The C Programming Language/ Kernighan,Brian; Ritchie, Dennis M. - Englewood Cliffs, NJ:Prentice Hall, 1988 -288p.*

*2. C: How to Program/ Paul J. Deitel, Harvey M. Deitel,Pearson Prentice Hall, 2010 -998p. Aditional*

*3. Sibling rivalry: C and C++/ Stroustrup, Bjarne AT&T Labs. Archived from the original on August 24, 2014.*

- *4. https://www.programiz.com/c-programming*
- *5. https://www.tutorialspoint.com/cprogramming/index.htm*
- *6. https://www.cprogramming.com/*

## **Educational content**

## **5. Methodology**

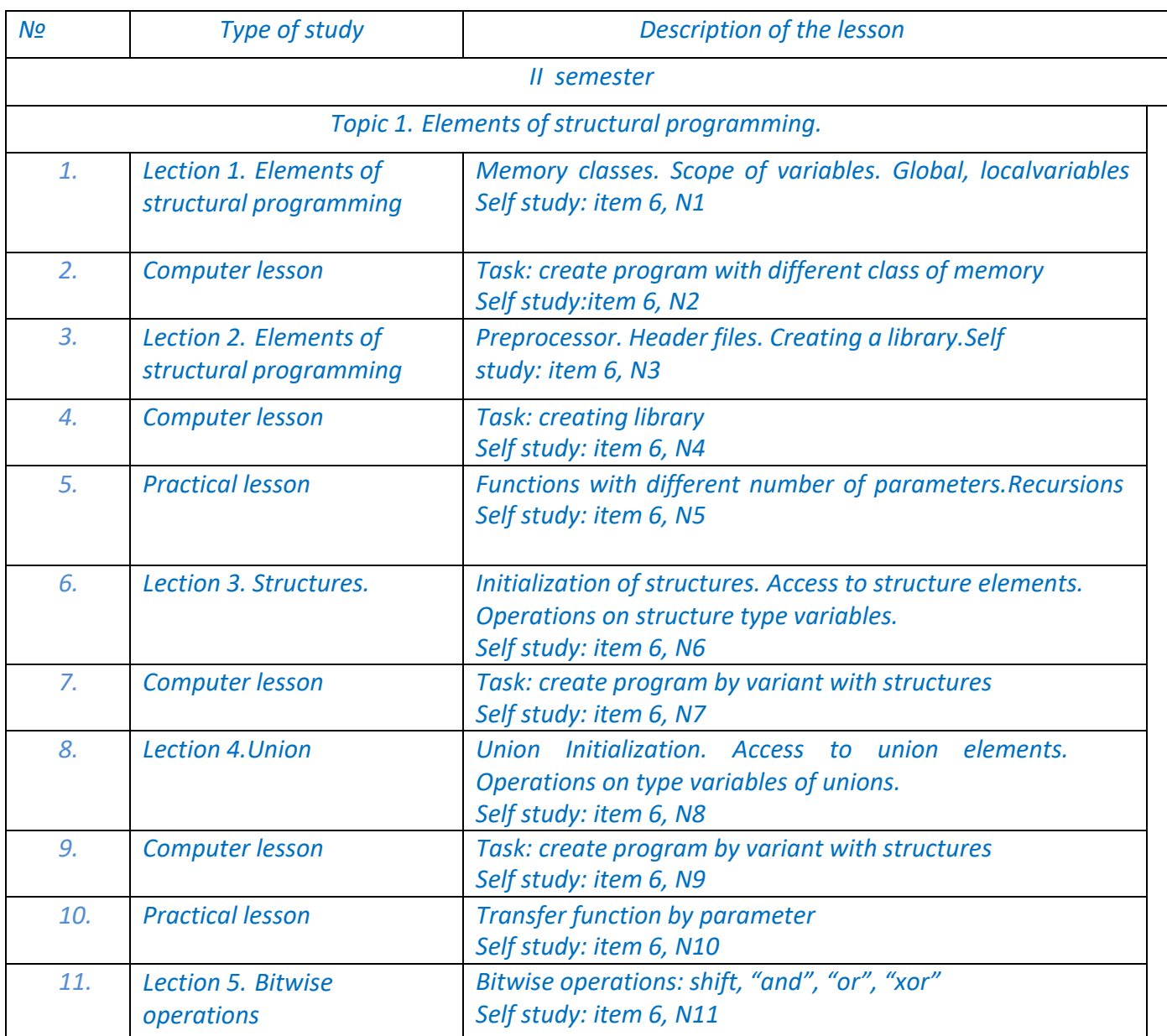

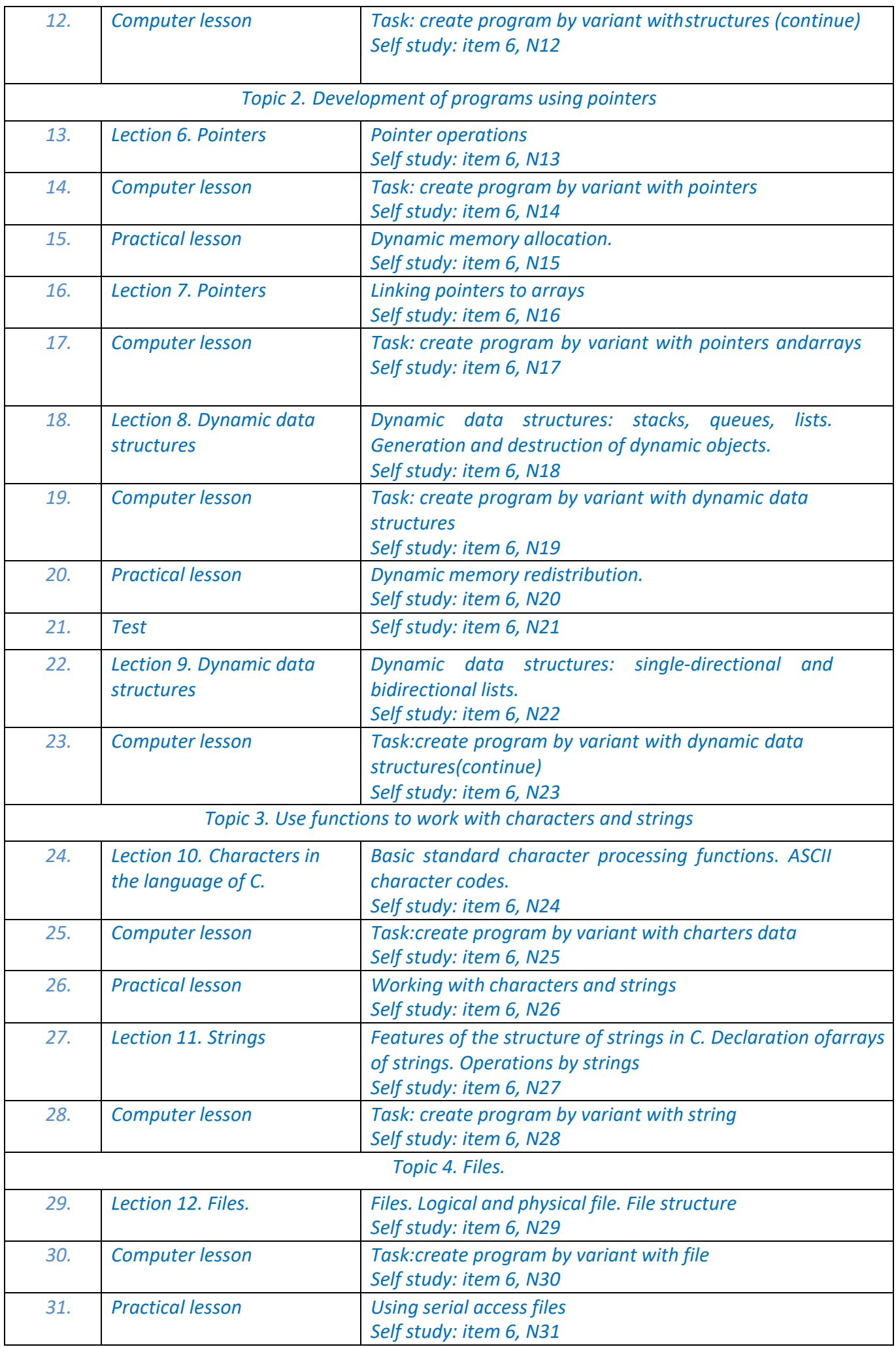

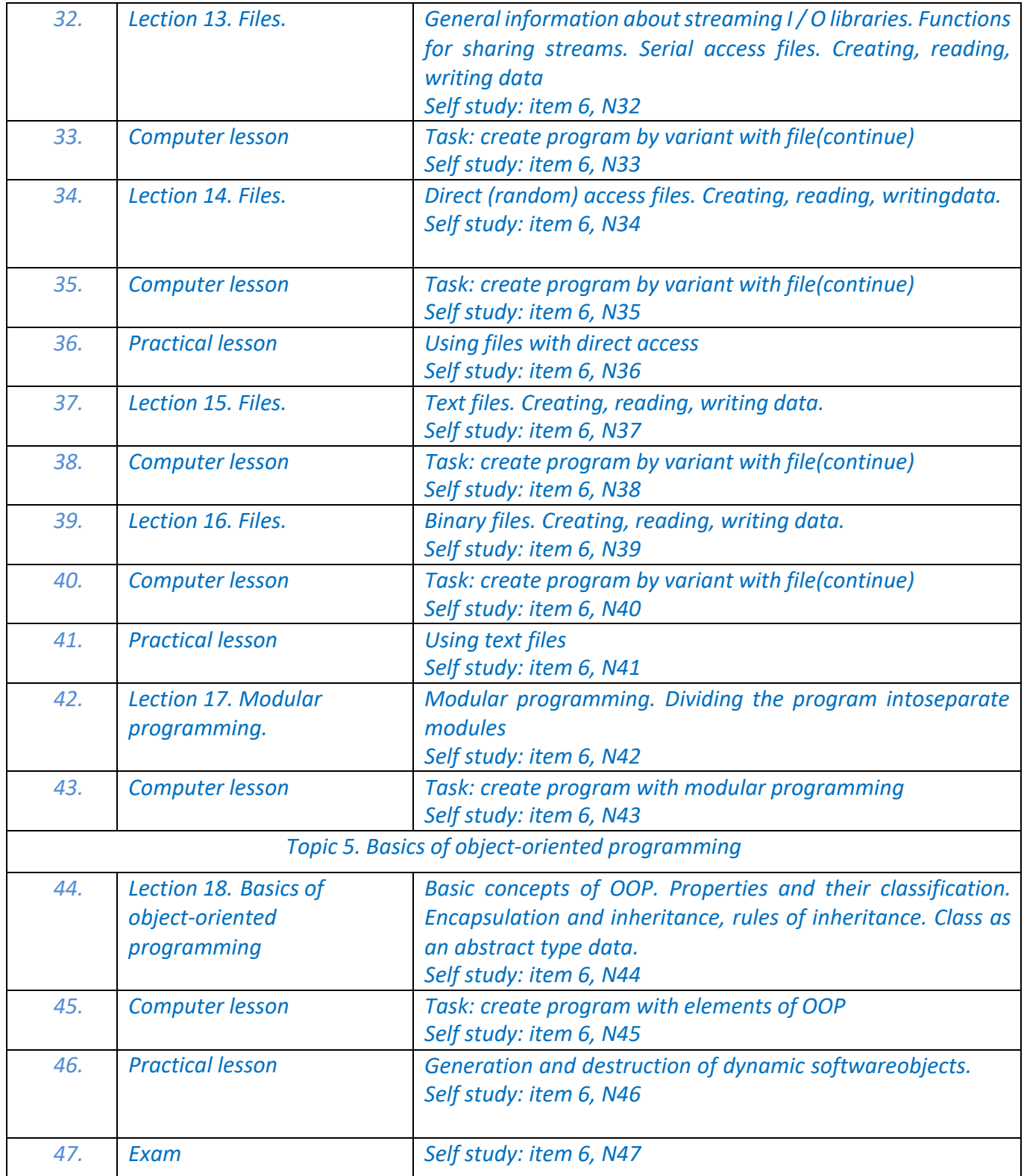

## **6. Self-study**

*The discipline «Fundamentals of Programming. Part 1. Basic structures» is based on independent preparations for classroom on theoreticaland practical topics.*

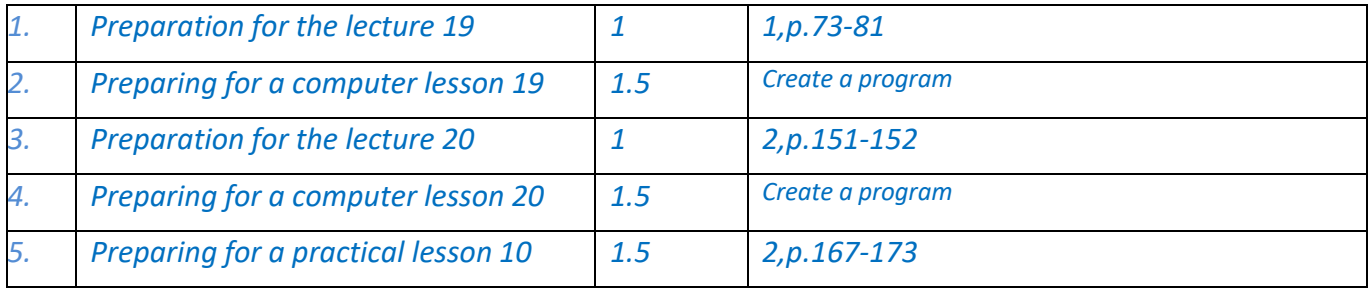

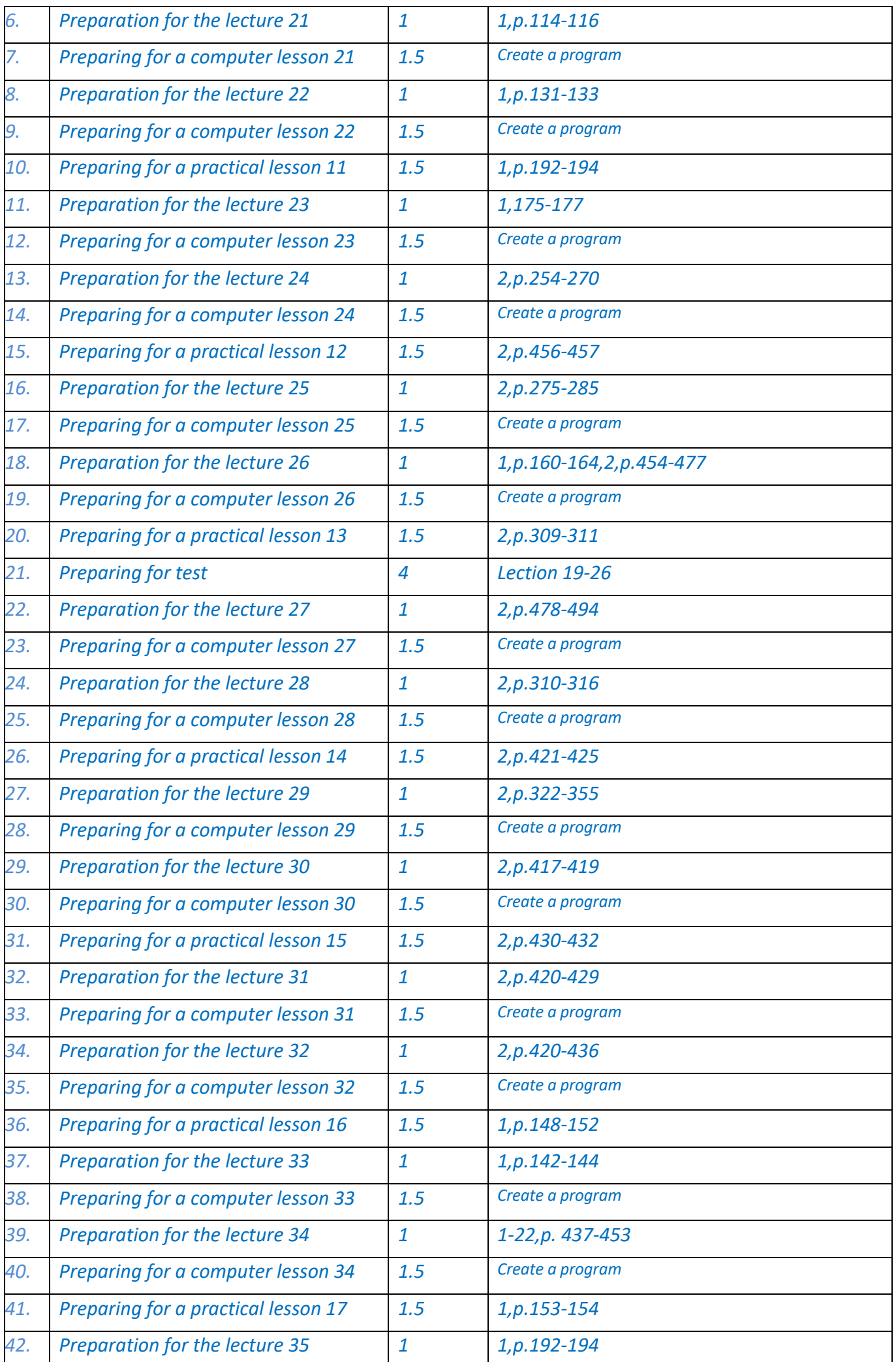

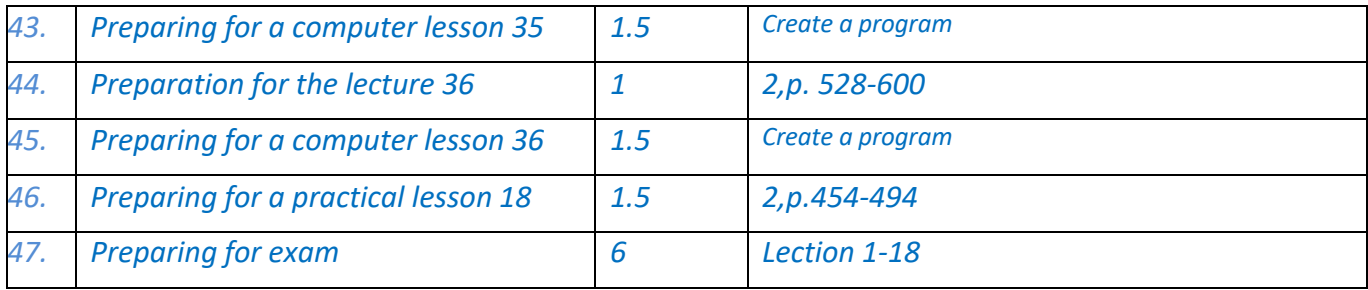

#### **Policy and Assessment**

## **7. Course policy**

*• Attendance at lectures is mandatory.*

*• Attendance at computer lesson can be sporadic and if necessary to protect the work of the computerlesson.*

*• Rules of conduct in the classroom: activity, respect for those present, turning off the phones.*

*• Adherence to the policy of academic integrity.*

*• Rules for the protection of computer work: work must be done according to the option of the student,which is determined by his number in the list of the group*

## **8. Monitoring and grading policy**

*During the semester, students complete 5 computer works. Maximum number of points for each computer workshop: 8 points.*

*Points are awarded for:*

*- quality of laboratory work (computer work): 0-3 points;*

*- answer during the defense of laboratory work (computer workshop): 0-4 points;*

*- timely submission of work to the defense: 0-1 points.* 

*-*

*Performance evaluation criteria:*

*3 points - the work is done qualitatively, in full;*

*2 points - the work is done qualitatively, in full, but has shortcomings;*

*1 point - the work is done in full, but contains minor errors;*

*0 points - the work is not performed in full, or contains significant errors.* 

*Response evaluation criteria:*

*4 points - the answer is complete, well-argued;*

*3-2 points - in general the answer is correct, but has shortcomings or minor errors;* 

*1 point - there are significant errors in the answer;*

*0 points - no answer or the answer is incorrect.*

*Criteria for assessing the timeliness of submission of work to the defense: 1 points - the work is submitted for defense no later than the specified period; 0 points - the work is submitted for defense later than the specified deadline.*

*Maximum number of points for performing and defending computer workshops: R1=8 points × 5 lab. works = 40 points*

*The test consists of 1 practical task. The answer is evaluated by 8 points. R2=10 10-9 points - the answer is correct, complete, well-argued;*

*7-8- points - the answer is correct, detailed, but not very well reasoned;* 

*5-6 points - in general the answer is correct, but has shortcomings;*

*3-4 points - there are minor errors in the answer;*

*1-2 points - there are significant errors in the answer;* 

*0 points - no answer or the answer is incorrect.*

*The task for the exam consists of 2 questions - 1 theoretical and 2 practical. The answer to theoretical question is evaluated by 10 points, and the answer to the practical question is evaluated by 20 points.*

*Criteria for evaluating each theoretical question of the test: 9-10 points - the answer is correct, complete, well-argued; 7-8 points - the answer is correct, detailed, but not very well reasoned; 5-6 points - in general the answer is correct, but has shortcomings; 3-4 points - there are minor errors in the answer; 1-2 points - there are significant errors in the answer; 0 points - no answer or the answer is incorrect.*

*Criteria for evaluating the practical question of the test: 18-20 points - the answer is correct, the calculations are performed in full; 14-17 points - the answer is correct, but not very well supported by calculations; 9-13 points - in general the answer is correct, but has shortcomings; 5-8 points - there are minor errors in the answer; 1-4 points - there are significant errors in the answer; 0 points - no answer or the answer is incorrect.*

*Maximum number of points for exam: R3=10 points × 1 theoretical question + 20 points × 2 practical questions = 50 points. The rating scale for the discipline is equal to:*

*Rs = R1 + R2 + R3 = 40 point + 10 point + 50point = 100 points. Calendar control: conducted twice a semester as a monitoring of the current state of compliance with the requirements of the syllabus.*

*At the first attestation (8th week) the student receives "credited" if his current rating is not less than 15 points (50% of the maximum number of points that a student can receive before the first attestation). At the second attestation (14th week) the student receives "credited" if his current rating is not less than 25 points (50% of the maximum number of points that a student can receive before the second attestation).*

#### *Semester control: exam*

*Conditions of admission to semester control: with a semester rating at least 30 points and enrollment in all computer works.*

*The final performance score or the results of the Fail/ Pass Exam are adopted by university grading system as follows:*

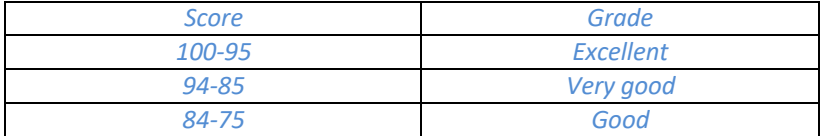

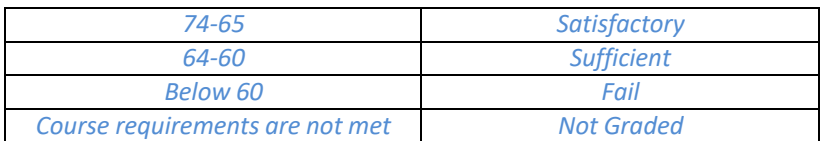

## **9. Additional information about the course**

*It is possible to enroll in certificates of distance or online courses on the relevant topic - programming in C.*

## **Syllabus of the course**

**Is designed by teacher** PhD, Associate Professor, Yuliia Boiarinova **Adopted by** Computer Systems Software Department (protocol № 12 from 26.04.23)

**Approved by** the Faculty Board of Methodology (protocol № 10 from 26.05.23)